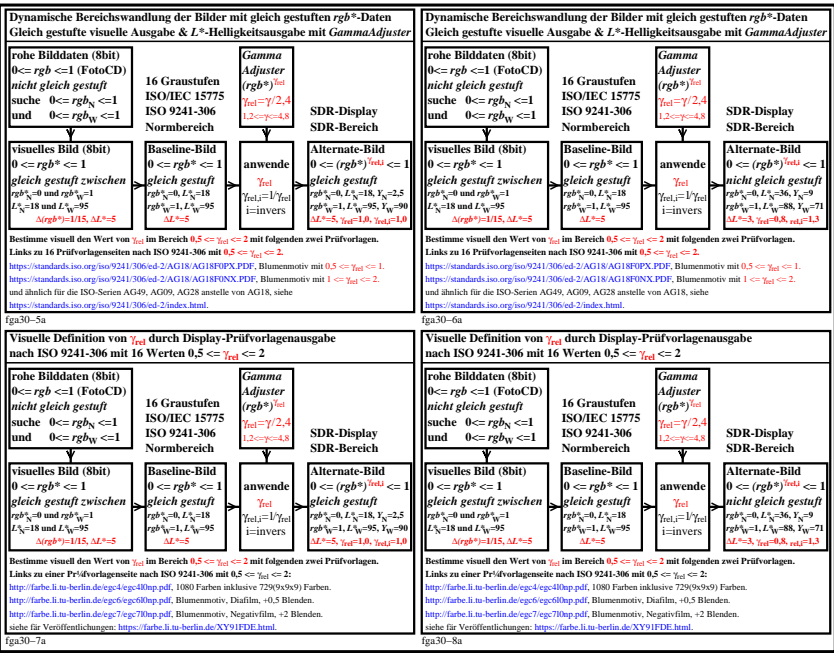

fga30−7n